PORSTUVWXYZ

# Adobe Type Set<sup>®</sup>

### **How-to Booklet**

abcdefghij

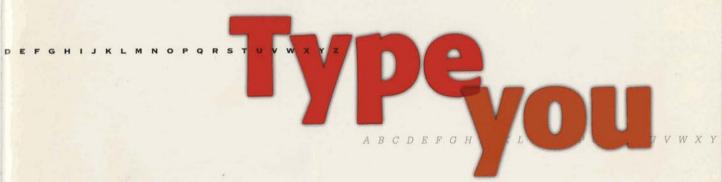

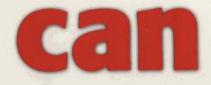

abcdefghijklmnopq

KLMNOPQRSTUVWXYZ

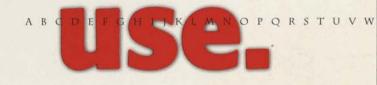

A B C D E F G H I J K L M N O P Q R S T U V W X Y Z

# Adobe Type Set

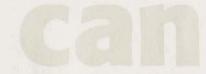

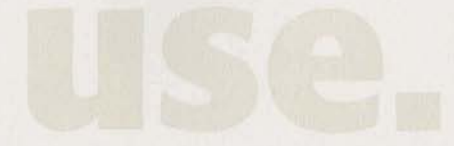

### Contents

### Introduction

# Letters, Memos & Faxes

Adobe Type Set for Letters, Memos & Faxes

# Overheads & Slides

Adobe Type Set for Overheads & Shdes

## Spreadsheets & Graphs

Adobe Type Set for Spreadsheets & Graphs

# INVITATIONS & AWARDS

Adobe Type Set for Invitations & Awards

Adobe Type Set 120Adobe Type Set 222Adobe Type Set 324

### About type, Adobe and you.

Adobe Systems. We're the people who've had a great deal to do with starting the revolution of electronic publishing. We invented something called PostScript\*, a software program that tells computers and printers how to make words and pictures sharp and beautiful.

Having started all this, we naturally want to see it grow. Since the PostScript language, we've invented all kinds of software to increase the power of personal publishing beyond what anyone thought possible. Much of that software comes in the form of electronic typefaces–alphabets in different styles.

We think type is fascinating because, like a person, each type has a face that's unique. Using those faces to their best advantage used to be something only professional typographers did. But we want to make type more accessible, so everyone can use it. And these Adobe Type Set packages, as we call them, are our way of doing just that.

From our library of over 1,200 typefaces, we selected a few that are perfectly suited to particular and related purposes, and grouped them into the seven packages featured in this booklet. They all work with your existing applications.

As for results, you can look forward to documents that get read because they get noticed. They're more professionallooking, and so are you.

We're hoping this introductory booklet, filled with tips and advice, will also show you just how easy-and rewarding-it is to join the desktop revolution.

And when you're ready for more information on Adobe Type Set packages or the rest of the Adobe Type Library, just call **1-800-83-FONTS**. That's 1-800-833-6687.

### Welcome to Bodoni Plaza.

To show you how to use the typeface families in the Adobe Type Set packages, we've created a fictional office building we call Bodoni Plaza. There we've ensconced some fictional businesses: a flower shop, stock brokerage, doctor and good-sized corporation on the way up.

Each demonstrates our typefaces and how you can use them to their best effect. In addition to these examples, we've included glossary terms and some type dos and don'ts-guidelines that should stand you in good stead whenever you're working with type.

We think once you see the difference good typography can make, and how easy it is, it's something you're going to want to do a lot more of.

Shall we?

# Letters, Memos & Faxes

#### Serif

The finishing stroke or crossbar at the end of the arm, stem or tail of a letter.

### Т

#### Slab Serif

A square, slab-like serif typeface For example, Glypha.

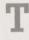

#### Sans Serif

Typefaces that do not have serifs. For example, Lucida Sans. **The type you need for the jobs you have.** These ten typefaces give you just what you need to succeed with your business correspondence. Because that's the whole idea behind Adobe Type Set packages. They make using type easy. And when you use type well, it makes you look good.

• **Neatness counts.** The appearance of your business letter is often another person's first impression of you and your company. So it's important to be consistent, and to stick to one type family throughout. Use the book or roman weight for the bulk of the text, and for emphasis, use the italic or bold typefaces in that family. (In the letter to the right, we use ITC Berkeley Oldstyle Book, Book Italic and Bold.)

**2** To indent or not to indent? There are dozens of business letter formats you can follow, but basically you have a simple choice to make about how to handle paragraphs: either indent the first sentence in each (we recommend approximately five spaces or a 3/8" indent), or leave a line of space between each paragraph. It's redundant to do both, so pick one method and use it consistently. Life is full of little choices, isn't it?

**6** How to write so people read. People don't read one word at a time; they scan a line, picking up three- and four-word phrases. Keep your lines to ten or twelve words for best readability. Lines that are too long tire the eye and make it difficult to find the beginning of the next line. Lines that are too short are disruptive to the flow of the letter.

**O** Make it fit. Courier is monospaced so it takes up more room than proportionally spaced typefaces like ITC Berkeley Oldstyle. With ITC Berkeley Oldstyle, your letters will look more succinct and you'll save paper.

#### Typefaces in this package:

#### ITC Berkeley Oldstyle®

A traditional, stately design that's ideal for serious business correspondence such as letters and proposals. It's well-attired and conveys a certain amount of polish.

Book Book Italic **Bold Bold Italic**  **Glypha\*** sports what typographers call a **"slab serif"** This detail gives Glypha strength and determination, while complementing the graceful ITC Berkeley Oldstyle and the plainer Lucida Sans.

45 Light 45 Light Oblique 65 Bold 65 Bold Oblique Lucida<sup>®</sup> Sans is perfect for the demands of electronic transmission because it was designed to be clear and readable, even in low-resolution situations, like using a fax machine. A real office workhorse.

Roman Bold

Stochin/Trayde 30 Bodoni Plaza, 16th floor Baltimore, MD 33365 Phone: 808-123-4567 FAX: 808-765-4321

June 15, 1991

Dear Stochin/Trayde Client: Here at Stochin/Trayde, we are always searching for promising new companies in which to : Corporation for

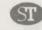

STOCHIN/TRAYDE 30 Bodoni Plaza Baltimore, MD 33365

> PHONE 808 123-4567 FAX 808 765-4321

> > 0

June 15, 1991

Dear Stochin/Trayde Client:

Here at Stochin/Trayde, we are always searching for promising new companies in which to invest. One such company is The Corporation for Personal Publishing.

The Corporation for Personal Publishing is a 5-year-old firm in the relatively new and uncrowded field of do-it-yourself book publishing. Its growth rate 1 35% + a year can only be described as phenomenal.

The firm specializes in title categories that research shows generate a great deal of interest. It then engages authors working in the desired category and supports the authors in dealing with printers and typographers, who in turn undertake to print the books in exchange for a Small portion of the royalties. The firm markets its titles through a catalog that has a mailing list of over 3,750,000 readers.

Here are some vital statistics:

- · Assets over \$40 million
- · No long-term debt to speak of
- IPO at 10 in October of '90-expected gain into 20s Q4 '91

Please read the enclosed prospectus for details before you invest or send money. The Corporation for Personal Publishing is traded on the NASDAQ Exchange and can be found listed under the symbol CPP.

As always, we'll be happy to answer any questions you may have. Thank you,

Joel Stochin President

0

pt. One such company is The plishing is a 5-year-old firm ded field of do-it-yourself of 35% + a year can only be

pories that research shows It then engages authors

prs in dealing with printers take to print the books in royalties. The firm markets list of over 3,750,000

ed gain into 20s Q4 '91

full details before you pr Personal Publishing be found listed under

questions you may

Before

#### Letter

Logo ITC Berkeley Oldstyle Book & Glypha Bold; Address ITC Berkeley Oldstyle Book 12-point type on 14-point linespacing (12/14) & Glypha Bold 11/14; Text ITC Berkeley Oldstyle Book, Book Italic & Bold 12/14

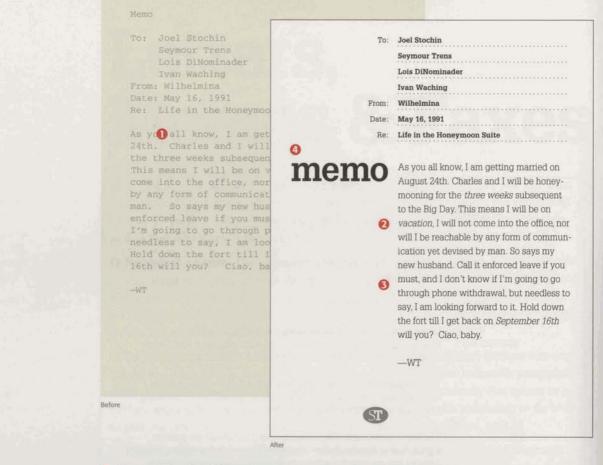

#### Point (Size)

The size of type is usually measured in points. 1 point=about 1/72 inch. Standard text type is set between 9- and 12-point.

5-point Aa 9-point Aa 12-point Aa

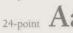

#### Weight

The degree of blackness of a typeface, described as, for example, medium, **bold** or **black**.

#### Linespacing

. Linespacing is the distance

. between lines of type. Also called leading (pronounced ledding).

**O Space. The final frontier.** Don't leave too much space after punctuation; one space is best. Leaving two spaces, particularly after a period, tends to create gaps of white space in the text that are distracting to the reader.

**2** To emphasize, italicize. One of the best ways to emphasize a word or phrase in text is to set it off with *italics*. Another good technique is to print the word in **bold**. Underlining, however, doesn't work <u>quite</u> as well. The line interferes with the letters, making odd little shapes that are hard to read. See what we mean?

**6 Get ready to get set.** Text type looks best when it's set no smaller than **9-point** and no larger than 12-point. That's the range of sizes people are used to seeing and, therefore, are most comfortable reading.

**Ocontrast works.** One of the principles of good design is contrast. Varying size and sometimes weight adds emphasis and calls out what is important. Here, the word "memo" is set in Glypha Bold and "fax" is set in Lucida Sans Bold at 63-point. And, thanks to Adobe Type Manager\* (ATM\*) software, you can see exactly what your 63-point type looks like on your computer screen before you print it out.

| To:      | Rose              |
|----------|-------------------|
| Company: | Bloomers          |
| Fax #:   | 808-446-0192      |
| From:    | Wilhelmina Trayde |
| Date:    | May 16, 1991      |
| Pages:   | 1 of 1            |
|          |                   |

Rose-This will confirm our conversation this morning concerning the flowers for my wedding on the 24th of August. My bouquet is to be white baby roses only. The five bridesmaids' bouquets are to match the colors in the fabric I am sending you under separate cover. I'd like them to be made up I of baby roses in matching shades and baby's breath only. Charles (my fiancé) is allergic to everything else. I cannot overemphasize this point. This means his boutonniere should also be a baby rose. A carnation will have him sneezing his head off, right through the ceremony.

Once again, thanks so much for your help. -WT

To: Rose pany: Bloomers #: 808-446-0192 Wilhelmina Trayde May 16, 1991 : 1 of 1

This will confirm our sation this morning concerning pwers for my wedding on the August. My bouquet is to be aby roses only. The five aids' bouquets are to match rs in the fabric I am you under separate cover. them to be made up of baby matching shades and baby's ly. Charles (my fiancé) is o everything else. I remphasize this point. his boutonniere should paby rose. A carnation im sneezing his head off, gh the ceremony. thanks so much for your

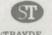

STOCHIN/TRAYDE Baltimore, MD 33365

After

fax

6 PHONE 808 123-4567 FAX 808 765-4321

Only the strong survive. Because type tends to disintegrate when put through a fax machine, medium weight faces (like Lucida Sans Roman) are best. Heavier faces tend to fill in, while lighter faces and italics tend to lose parts of their letters. To maintain legibility, keep the type size between 12- and 14-point, and add one or two points of extra linespacing. And, as with most things in life, short, direct messages do the trick.

**O Put on some weight.** In a small text block like this, you can draw attention to various items by giving them more weight. In the address block, all the type is 11-point, but the words "phone" and "fax" are capitalized and set in Glypha Bold.

#### Memo

Refore

Title Glypha Bold 63-point; To, From, etc. Glypha Light & Bold 10/30; Text Glypha Light & Light Oblique 13/19

#### Fax

Title Lucida Sans Bold 95-point; To, From, etc. Lucida Sans Roman & Bold 11/30; Text Lucida Sans Roman & Bold 13/19

7

# Overheads & Slides

**What kind of presentation will you make?** There's very little doubt that how you say it has become at least as important as what you say. And well it should. Electronic type, as well as other innovations from the desktop publishing revolution, have given communicators more tools with which to get their message across. Presenting that message with style and, above all, grace sends a message of its own. It says you know how to present an idea. As well as yourself.

**O Easy does it.** In other words, the simpler the better. You want to lead your audience step by step, making one point at a time. So present only one subject per slide, with as few words and lines as possible.

**2 Mix and match, but not too much.** For unity and continuity, don't use more than two different typefaces on the same slide. More than that produces a "ransom note" effect. Usually a serif typeface, like ITC Stone Serif, and a sans serif typeface, like Formata, make a good team.

**6 Dodge the standard bullet.** A single, consistently used graphic element will add some continuity to your presentation and can highlight key points. But don't use your standard, garden-variety bullet. Use your favorite Dingbat instead.

**Typefaces in this package:** Here you'll find nine typefaces chosen specifically for the special demands of projected viewing. They work well together, complementing each other's strong points. They're clear; they're concise; they aren't easily misunderstood. In short, they have all the qualities you'll need to help put on a winning presentation.

**ITC Zapf Dingbats**<sup>®</sup> Every presentation needs a few of these. They're a collection of over 190 symbols, markers and attentionfocusers that you can sprinkle judiciously throughout your presentation. They add style. And style is something you want going for you in any presentation.

We've shown only a few characters here. To see the rest, refer to the Character Access Chart in the package.

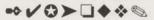

Formata<sup>™</sup> is an exceptionally clear typeface. It's been designed to be comfortable on the eyes, so it's easy to read. Just the thing for those early morning meetings. Like the other typefaces in this package, Formata also looks great when it's set big.

Regular Italic Bold Bold Italic ITC Stone<sup>®</sup> Serif There aren't many faces more solid and dependable. Its unmistakable character shines through when projected on the silver screen. It can be used almost anywhere, but is particularly well-suited for text blocks or headlines.

Semibold Semibold Italic **Bold**  Tekton<sup>™</sup> is an informal typeface that looks like hand printing, only neater than you ever dreamed. It's friendly, reads fast and works really well for captions, margin notes or callouts on a chart or graph.

Bold

Situation Analysis

R PERSONAL PUBLISHING

Before

More readers than ever popular titles available omical publishing techniques ghly profitable

#### 00

# **Situation Analysis**

- More readers than ever
- More popular titles available
- Economical publishing techniques are highly profitable

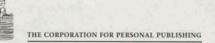

# **High-Growth Opportunities**

Gardening

0 2

After

- Home Improvement
- Ethnic Cooking
  - Do-It-Yourself Government

High-Growth Opportunities Gardening le Improvement ic Cooking Yourself Government

#### Before

#### Overhead

Headline ITC Stone Serif Bold 55-point; Text Formata Regular 32-point type on 70-point linespacing (32/70); Bullets ITC Zapf Dingbats 35/70; Logo ITC Stone Serif Semibold

#### Slide

Headline Formata Bold 50-point; Text ITC Stone Serif Semibold 36/70; Bullets ITC Zapf Dingbats 36/70

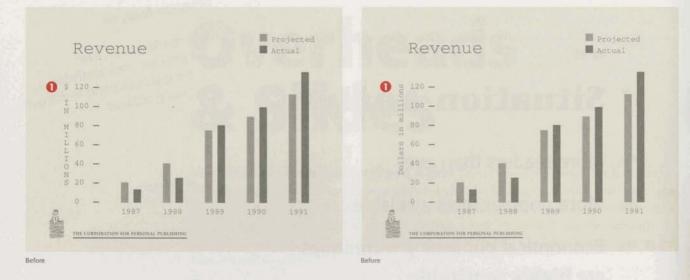

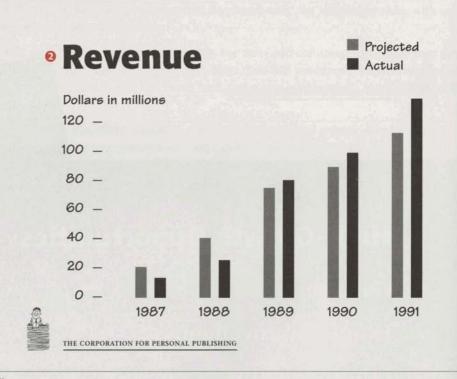

After

**O Don't stack the odds.** To make graphs and charts as clear as possible, don't stack text or run it vertically.

**O** The bigger the better. Small text in a presentation is a big mistake. People need to respond to you. If they can't read what you're showing them, the show's over. So no text smaller than 24-point.

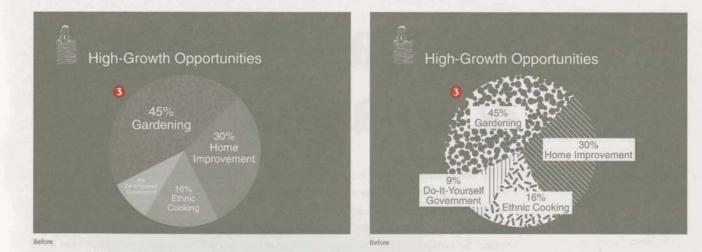

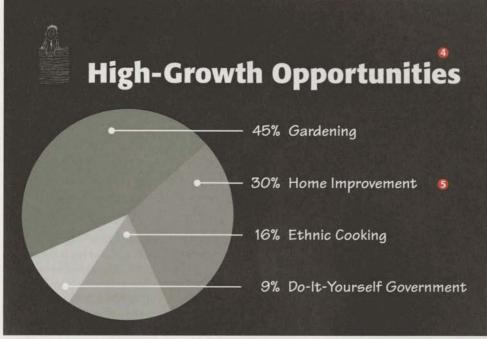

After

**Solution** Keep it simple. Graphs and charts should be a piece of cake (or pie, as the case may be) to read. To make them as readable as possible, keep your text outside the graph or chart as we've done here, don't run text over a pattern or screen, and, if you're going to use patterns, make sure they're not too busy.

**9 Be bold.** To emphasize a point, or to make a title stand out, set it in bold. And whether your type is bold or black, small or large, ATM will keep it looking crisp on the screen.

9 Put it in reverse. Reverse type-white type on black or some other dark-colored background-works best for slides.

#### Overhead

Headline Formata Bold 55-point; Callouts Tekton Bold 24-point

#### Slide

Headline Formata Bold 45-point; Callouts Tekton Bold 28-point

# Spreadsheets & Graphs

#### Condensed

A narrow version of a regular typeface. Trade Gothic Trade Gothic Condensed ITC Cheltenham ITC Cheltenham Condensed **Go by the numbers.** Numbers tell a story, too, if they have the proper setting. All you have to do is create the interest. That's important, because it's easy for a lot of figures to be overwhelming and confusing. How you present your numbers can make the difference between conveying good, hard information and something that doesn't make sense to anyone. So remember, just because they're numbers doesn't mean they shouldn't have any personality. Let them borrow yours.

**•** You can never be too thin. For squeezing information into tight spaces, you just can't beat a condensed typeface for maintaining legibility. Trade Gothic Condensed buys you a few more characters per inch than standard Courier. The dotted line on the "before" sample to the right shows how much space you can save by using a condensed typeface.

**2 Keep tabs on everything.** The numbers in these packages have been designed for use with tabs, so use them and everything will line up perfectly.

**Typefaces in this package:** One of the most overlooked aspects of preparing a spreadsheet or spreadsheet graphic is legibility. After all, it doesn't matter how good your numbers look if no one can read them. So here are eight typefaces you can trust to give you straightforward readability, while letting you pack a lot of information into those little columns.

#### **ITC Cheltenham**<sup>®</sup>

**Condensed** is a classic serif typeface. It has timeless appeal and is very much at home in the boardroom because it's always well-dressed and presentable.

Book Book Italic Ultra Ultra Italic **Frutiger\*** is one of a few typefaces designed according to mathematical formulas. So it'll be right at home in the financials. And its precise proportions and pleasing balance make it plain as day to read.

Frutiger 55 Frutiger 75 Black

#### **Trade Gothic\* Condensed**

Ever wonder how they fit all those little numbers on the stock pages of the daily newspaper? Easy. They use a condensed typeface like Trade Gothic. It allows you to use thin little columns and still maintain readability. No wonder it's an outstanding performer for newspapers everywhere.

Regular Bold

SI 958 99 ong 787 Иатсћ February 122 sdiluT January Roses Sales in Dozens: Deliveries ELOWER TYDE TOT 539 932 50 T9T SI Đ IS Total DE Potted Plants 33 IS SF Tropicals 52 89 ISE Carnations JST 252 OF March February 08 sdīluT January Roses ni-AlaW : Sn9zod ni s9ls2 Elower Type 0 sales guarter Sales

# Bloomers: First Quarter Sales

| letoT               | 191         | 932     | 536   | 1032        |
|---------------------|-------------|---------|-------|-------------|
| Potted Plants       | 4           | L       | 50    | 31          |
| Tropicals           | 12          | 12      | SI    | 36          |
| Carnations          | <b>6</b> 22 | 33      | 34    | 76          |
| sqiluT              | 07          | 89      | 57    | 143         |
| Roses               | 08          | 225     | 125   | 130         |
| Slower Type         | Kunnung     | Клрилая | March | Ist Quarter |
| sw :znazod ni zalez | ui-Al       |         | 100 2 | Latin       |

#### Spreadsheet

Before

90T

9

2

27

Bold 13/18 Gothic Condensed Regular & linespacing (11/18); Data Trade Italic 11-point type on 18-point ITC Cheltenham Condensed Book 13-point, Column Headings Trade Gothic Condensed Bold densed Ultra 21-point; Subheads Headline ITC Cheltenham Con-

ETOT

ET

OT

65

| 1013        | 901   | 742      | G81     | letoT                |
|-------------|-------|----------|---------|----------------------|
| 13          | 9     | 4        | 3       | Potted Plants        |
| 10          | 5     | G        | 3       | <b>Tropicals</b>     |
| 69          | 57    | 61       | 13      | carnations           |
| SL          | SI    | 36       | 54      | sqiluT               |
| 998         | 99    | 829      | 122     | Roses                |
| Ist Quarter | March | Евргиалу | January | Flower Type          |
| SI Secure   |       |          | iveries | Sales in Dozens: Del |

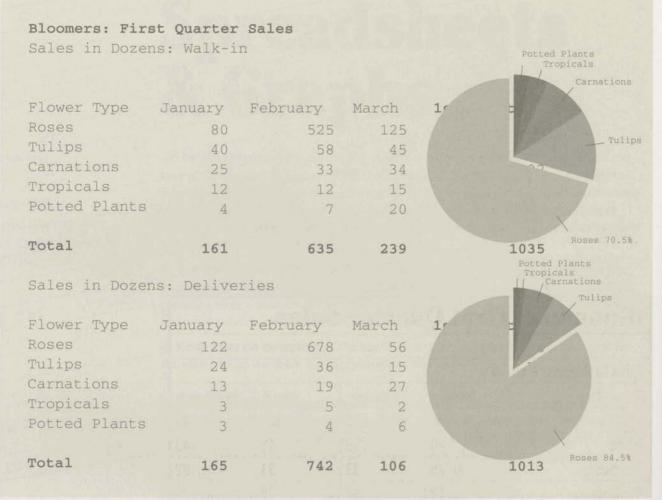

Before

**O** Lead the way. Point your readers where you want to take them. Group related items, emphasize important elements, and create signposts to make sure you get your message across. The first thing you'll want people to notice is the headline, so make that big and bold. Second, you'll need to set off the categories, so they should be bold also, but smaller. And you'll want to punch up the totals, so make them bold, too.

**What's important to you?** If it's important to you, treat it that way. Change the type-face, or size, or weight, so the reader gets it. Here we've used Trade Gothic Condensed Bold to highlight the totals.

### Bloomers: First Quarter Sales

| Flower Type   | January | February | March | 1st Quarter |
|---------------|---------|----------|-------|-------------|
| Roses         | 80      | 525      | 125   | 730         |
| Tulips        | 40      | 58       | 45    | 143         |
| Carnations    | 25      | 33       | 34    | 92          |
| Tropicals     | 12      | 12       | 15    | 39          |
| Potted Plants | 4       | 7        | 20    | 31          |
| Total         | 161     | 635      | 239   | 1035        |

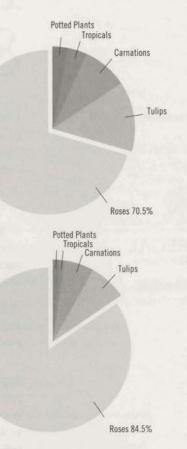

6 Flower Type Janu

Sales in Dozens: Deliveries

| Flower Typ  | e January | February | March | Ist Quarter |  |
|-------------|-----------|----------|-------|-------------|--|
| Roses       | 122       | 678      | 56    | 856         |  |
| Tulips      | 24        | 36       | 15    | 75          |  |
| Carnations  | 13        | 19       | 27    | 59          |  |
| Tropicals   | 3         | 5        | 2     | 10          |  |
| Potted Plan | nts 3     | 4        | 6     | 13          |  |
| Total       | 165       | 742      | 106   | 1013        |  |
|             |           |          |       |             |  |

After

**(9) The attraction of opposites.** A little contrast makes for a livelier page, so don't be afraid to create a little tension between disparate elements. It's good for the soul. Here the labels on the fields are ITC Cheltenham Condensed to differentiate them from the information within the table, which is set in Trade Gothic Condensed.

**Let's get small.** We showed you how Adobe Type Manager works to make large type look smooth and sharp. But did you know ATM does the same with small type? It does. So you can make your type as small as you need to and ATM will make sure it's legible.

#### Spreadsheet

Headline Frutiger Black 20-point; Subheads Trade Gothic Condensed Bold 12-point; Column Headings ITC Cheltenham Condensed Book Italic 11-point; Data Trade Gothic Condensed Regular & Bold 12/16

# INVITATIONS & AWARDS

#### Personality

Elegant Snell Roundhand

Chif Arcadia

REGAL Charlemagne

**Bothic** Fette Fraktur

#### Carta<sup>®</sup>

Ever wonder how they get those little symbols on the map? Those map makers are really smart. They use Carta. Now, so can you.

We've shown just a few characters here. To see them all, refer to the Character Access Chart in the package.

State Act

**The pleasure of your company is requested.** Using these eight typefaces should be fun. Experiment a little. Try some different ideas. It's easy. All you're doing is moving electrons around. And they don't mind a bit. Meanwhile, you can see all the different feelings type can produce, while trying out and refining your own aesthetic sense of things. So go ahead. Invite someone out, or over. Award everything, just for the heck of it. You now have what it takes. And people are waiting to hear from you.

**O** Set the type, set the tone. Each typeface has a personality and so does every award or invitation. Try to match one to the other. Because all these typefaces are so distinctive and give off such strong feelings, you should have no trouble at all picking out the appropriate type. As long as it doesn't look like a ransom note, you're fine.

**2** Know when to say when. To keep substantial blocks of text readable, use Cochin Regular or Italic. And save the rest of the typefaces to add flavor to headlines and other small amounts of text.

**Typefaces in this package:** There are probably as many different kinds of invitations and awards as there are people to give them to. But never fear, you are well-armed with the type in this package. Whatever your mood or occasion, you can find its expression here, as well as some you may not have thought of. So dive in, and don't be afraid to make a splash. The party's just started.

### Arcadia

With art deco flair and grace, this typeface would be right at home on invitations with a Park Avenue return address, opened by butlers in white gloves and tails.

#### COPPERPLATE GOTHIC 33BC

This is a typeface that looks as though it was stamped or chiseled out of some cold-rolled metal. Fortunately, all you have to do is type it in.

#### **CHARLEMAGNE®**

This is a typeface that recalls a time when letters were painstakingly drawn by hand. Which just goes to show the importance of being a good speller.

#### Fette Fraktur\*

The monks would have loved to have had this one. But come to think of it, they already did.

#### Cochin<sup>\*</sup> Regular Cochin Italic

Sophisticated and versatile, Cochin will dress up just about any occasion. You can take it anywhere.

Snell Roundhand

An elegant, romantic classic, formal enough for a wedding. Not meant to be set in all caps.

This July you could stand to be a little less independent. Come to our monthly meetin

July 3rd, 1991, 7:30 p.m.

July is the month to celebrate in but if you haven't been to a mee you're overdoing it.

We have a good program planne Bills will moderate a panel discus discipline, and how to get more of to begin using this caring alternativ Also on the agenda, will be a repor concerning a new outbreak of meas

s nev

PW yo

spen

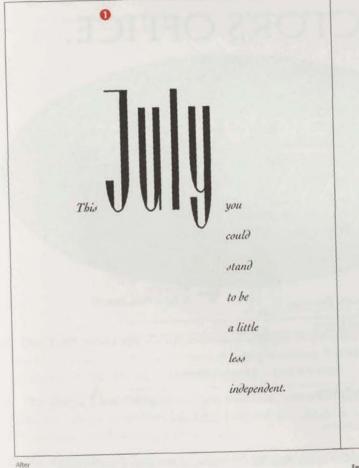

Refore

#### 0

Come to our monthly meeting instead.

July 3rd, 1991, 7:30 p.m.

July is the month to celebrate independence, but if you haven't been to a meeting in awhile, you're overdoing it.

We have a good program planned.

7:30-8:00 Cocktails

- Dr. Charles Bills will moderate a panel 8:00-9:00 discussion on positive discipline, and how to get more of your patients to begin using this caring alternative.
- Also on the agenda will be a report 9:00-9:30 from the CDC concerning a new outbreak of measles, along with recommended treatment for this new strain.

So join us, won't you? Get acquainted with your fellow pediatricians, and save your independence for the 4th.

Baltimore Pediatricians Society 60 Bodoni Plaza, 4th floor Baltimore, MD 33365 808 568-4242 FAX: 808 568-4221

Invitation Headline Arcadia 150-point & Cochin Italic 11-point type on 26-point linespacing (11/26); Text Cochin Regular & Italic 10/14; Address Cochin Regular 8/10

# 

#### We're celebrating and yo

We'd be exceptionally plea company at a party celebra 30 Bodoni Plaza, Suite 330 from 1 p.m. to 4 p.m. After tough to miss. Because eve can still come anyway.

0

Think it over and call me in before June 20th is good.

|               | Baskerville Elementar   |
|---------------|-------------------------|
|               | Galliard Avenue         |
|               |                         |
|               |                         |
|               | Benton Parkway          |
|               | Caslon Marina           |
| harles R. Bil | ls, M.D., 30 Bodoni Pla |
|               |                         |
| fore          |                         |
|               |                         |
|               |                         |
|               |                         |

# THIS IS ONE TIME YOU WON'T MIND GOING TO THE DOCTOR'S OFFICE.

We're celebrating and you're invited!

We'd be exceptionally pleased to have the pleasure of your company at a party celebrating the opening of our new offices at 30 Bodoni Plaza,
Suite 330, on Sunday afternoon, June 23rd, from 1 p.m. to 4 p.m. After all, this is one party that's going to be tough to miss. Because even if by chance you do get sick, you can still come anyway.

Think it over and call me in the morning. Actually, any morning before June 20th is good.

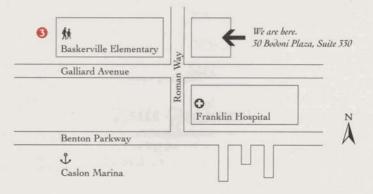

Charles R. Bills, M.D. 🖾 30 Bodoni Plaza, Suite 330, Baltimore, MD 33365 🕻 808 556 5685

18

# official good kid certificate

By the authority invested in Dr. Charles R. Bills, this award certifies that I,

am the Best Shot-Taker to come into the office in a long, long time.

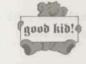

After

Witnessed:

Dr. Bills's Nurse

# Official Good Kid Certificate

y the authority invested in Dr. Charles R. Bills, this award certifies that I,

the Best Shot-Taker to come into the office in a long, long time.

Before

Witnessed:

Dr. Bills's Nurse

OFFICIAL DR. BILLS'S GOOD KID BADGE

# I'M GROWING

but I'm still not going to eat any spinach.

**Don't set your caps.** A large amount of copy set in capitals is difficult to read because that's not how people are used to seeing words set. It is effective, though, at calling attention to something. Use all caps sparingly, and for effect.

**2** The shape's the thing. In a formal invitation, center the type and try to produce a bowed () shape. Break lines logically, at the end of a phrase or sentence. And adjust the line breaks to avoid isolating a word or two.

**Ouse symbols.** Symbols communicate on another level. They can replace a word or, in some cases, whole phrases. And that makes symbols very powerful. Carta gives you a variety of ways to add symbols, and power, to your communications.

#### Invitation

Headline Charlemagne 34/40; Text Cochin Regular & Italic 12/15; Symbols Carta

#### Certificate

Headline Fette Fraktur 48/52; Text Cochin Regular 16/21 and 14/21

#### I'm Growing Award

Text Copperplate Gothic 33BC 8and 33-point & Snell Roundhand 63- and 17-point; Symbols Carta

# Adobe Type Set 1

**Seven typefaces with personality to spare.** Which is good, because there are times when the ordinary simply will not do at all. That's when the Adobe Type Set 1 package ought to come in particularly handy.

**Typefaces in this package:** Each one of these typefaces produces a visual effect that's unmistakable. And that gives your printed pieces an added touch that sets them apart.

# **Bodoni Poster**

For big, bold entrances.

# COTTONWOOD"

For a taste of the old West.

Freestyle Script

Which looks like you wrote it yourself, only neater.

**Hobo** A face so casual, it doesn't even own a collar to unbutton.

**Linotext**\* From the finest illuminated manuscripts.

TRAJAN<sup>®</sup> REGULAR

# **VAG Rounded Bold**

As friendly as an old Volkswagen.

4th Annual Company Picnic &

# WESTERN STYLE RBECUE

Featuring: Face Painting Pie Eating Back Races Iking (always a favorite) than you've had since ter your sister, we'll bet.

Fourth, 1991 nham Park In till the fireworks. e, come all!

Trayde

Before

#### Flyer

Headline Cottonwood 69-point type on 69-point linespacing (69/69); Subheads VAG Rounded Bold 24/30; Text VAG Rounded Bold 15/25

4th Annual Company Picnic

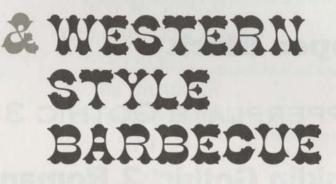

#### Featuring:

Face Painting Pie Eating Sack Races

President Dunking (always a favorite) Plus more fun than you've had since the pigs lit out after your sister, we'll bet.

### July the Fourth, 1991 Cheltenham Park

From High Noon till the fireworks. Come one, come all!

#### Stochin/Trayde

# Adobe Type Set 2

Sometimes you need something special. When only the extraordinary will fill the bill. And that's when you need the Adobe Type Set 2 package. It has seven different ways to make quite an impression.

Typefaces in this package: If it's personality you're looking for, these faces have plenty of it. And that's exactly what makes them so special.

# **Cooper Black**

A cushy round face that is friendly and inviting.

#### **COPPERPLATE GOTHIC 31AB** Just etching to get used.

# Franklin Gothic<sup>®</sup> 2 Roman

Square-jawed, solid and dependable.

JINPE With scents of the Great North Woods.

# LITHOS' BOLD

Straight off a Grecian urn.

# PEIGNOT\* DEMI

From the bistros of Paris.

# Present\* Script

Which looks like you just dashed it off yourself, only better.

# Are you in trouble?

# ARE YOU IN TROUBLE?

110

May we suggest two dozen red roses to remedy the situation? On sale today only \$34.95

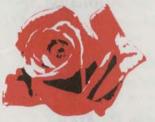

A small price to pay for the return of peace and harmony.

BLOOMERS

st two dozen red ly the situation? < only \$ 34.95

bay for the d harmony.

#### Poster

Refore

Headline Franklin Gothic 2 Roman 36-point type on 42-point linespacing (36/42); Text Peignot Demi 30/33; Logo Peignot Demi 22-point

# Adobe Type Set 3

**When you're not at a loss for words,** use a typeface that's meant to be well-read, like one of the text typefaces in our Adobe Type Set 3 package. It includes eleven workhorses that work wonders when you're putting one word in front of another.

**Typefaces in this package:** There isn't much you won't be able to say with these eleven, and they were selected to work well with each other. For instance, try a Helvetica Black headline with Adobe Garamond text for a clean, professional-looking newsletter. Or, why not experiment a little and find a combination that really works for you? Type selection can be a very personal decision. And besides, with Adobe Type Set packages, you just can't go wrong.

#### Adobe Garamond® Regular & Italic

Classics that are always highly spoken of.

Adobe Garamond Semibold & Semibold Italic When you'd like to put on a little weight.

#### Helvetica\* Light & Light Oblique For Swiss precision in communication.

### **Helvetica Black & Black Oblique**

Adds power to that precision.

#### **Helvetica Compressed**

For when you're really pressed for space.

#### Tekton & Obligue

For type that looks like handwriting, only perfect.

# SO... you want to be a writer?

#### ou may have thought about becoming a writer, but never actually took the first step. Or maybe you've written something already and are wondering about how to publish it. Well, we can help. We're the Corporation for Personal Publishing. And our goal is to help you write and sell your nonfiction work.

We specialize in titles and subjects we know are winners. So we can match you up with an audience that's specifically interested in your subject matter.

We'll also connect you with a printer you can work with and who will help get your book where it belongs: in print.

Finally, we'll help you market your book by including it in our proven catalog, currently being mailed to over three million subscribers. Some of whom are looking for just what vou've written. We know. We've asked them.

If this sounds like something you've always dreamed about, don't delay. Contact us at the address below.

And get your writing career off to a great start.

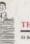

you want

writer

2

After

#### THE CORPORATION FOR PERSONAL PUBLISHING 35 Bodoni Towers, 10th Floor, Baltimore, MD 33365, Phone: 808 123-4988, TAX: 808 123-5560

You may have thought about b coming a writer, but never actua took the first step. Or maybe you written something already and a wondering about how to publish Well, we can help. We're the Corporation for Personal Publishing. And our goal is to help you write and sell your nonfiction work.

We specialize in titles and subjects we know are winners. So we can match you up with an audience that's specifically interested in your subject matter.

We'll also connect you with a printer you can work with and who will help get your book where it belongs: in print.

Finally, we'll help you market your book by including it in our proven catalog, currently being mailed to over three million subscribers. Some of whom are looking for just what you've written. We know. We've asked them.

If this sounds like something you've always dreamed about, don't delay. Contact us at the address below.

And get your writing career off to a

CORPORATION FOR PERSONAL PUBLISHING John Phone: Bultimine, MD XXMA, Phone: 805 122 (1998), PAN 1009 122 (1999)

#### Flyer

Headline Adobe Garamond Regular 185- and 33-point, Semibold 44-point & Semibold Italic 22-point; Initial Cap Adobe Garamond Semibold 47-point; Text Adobe Garamond Regular 11-point type on 13-point linespacing (11/13)

#### I I J K L M N O P Q R S T U V W X Y Z

ABCDEFGHIJKLMNC

A B C D E F G H I J K L M N O P Q R S T U V W X Y Z

FGRIJRLMNOLLRSFUVWXYZ

v w x y z

EEGCA

Adobe® Systems Incorporated 1585 Charleston Road, P.O. Box 7900, Mountain View, CA 94039-7900 USA Adobe Systems Europe Office Centre, Jozef Israëlskade 48c; 1072 SB Amsterdam, The Netherlands Adobe Systems Japan Swiss Bank House 7F, 4–1–8 Toranomon, Minato-ku, Tokyo 105 Japan

Adobe, the Adobe logo, Adobe Garamond, Adobe Type Manager, ATM, Carta, Charlemagne, Cottonwood, Juniper, Lithos, PostScript and Trajan are trademarks of Adobe Systems Incorporated registered in the USA and other countries. Tekton is a trademark of Adobe Systems Incorporated. Lucida is a registered trademark of Bigelow & Holmes. Formate is a trademark of H. Berthold AG. Franklin Gothic is a registared trademark of Kingsley/ATF Type Corporation. ITC Berkeley Oldstyle, ITC Cheltenham, ITC Stone and ITC Zapf Dingbats are registered trademarks of International Typeface Corporation. Arcadia, Cochin, Fette Fraktur, Frutiger, Glypha, Helvetica, Linotext, Peignot, Present, Snell Roundhand and Trade Gothic are trademarks of Linotype AG and/or its subsidiaries. Freestyle Script is licensed from Letraset. © 1991 Adobe Systems Incorporated. All rights reserved. Printed in the USA. 0399 1467 7.91 ABCDEFGH

abedefgbijklmnopg

AB